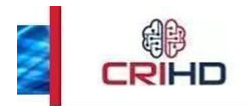

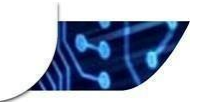

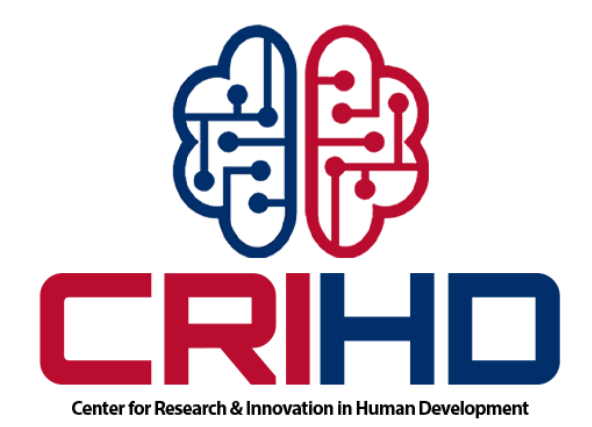

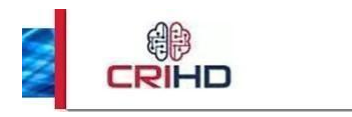

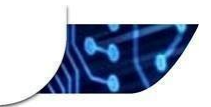

### **Présentation de la formation**

The Center for Research and Innovation in Human Development (CRIHD) est une organisation de développement humain qui associe Recherche, Innovation et activités de renforcement de capacités pour régler les problèmes complexes dont fait face la société.

Former et mettre à disposition de la ressource humaine qualifiée en vue de répondre aux défis liés à l'employabilité et à la compétitivité professionnelle est l'un des axes stratégiques de son plan quinquennal. C'est dans ce cadre que CRIHD recrute sa seconde cohorte de formation. Cette formation portera sur l'analyse et visualisation de données en vue de booster chez nos futurs bénéficiaires, compétences et acquis professionnels adéquats.

Durant cette formation Power BI, vous apprendrez à utiliser les produits de la suite Power BI (Power BI Desktop, Service, Gateway...) de façon complète selon un scénario pédagogique progressif qui vous apprendra à acquérir, agréger des données en provenance de sources multiples, de les transformer si besoin, d'effectuer des calculs plus ou moins complexes notamment avec la bibliothèque de fonctions et d'opérateurs DAX (Data Analysis Expressions), de visualiser vos résultats avec les riches possibilités proposées par Microsoft Power BI, de les partager de façon sécurisée et enfin d'analyser les données grâce aux puissants tableaux de bords interactifs que vous aurez construits.

## **Objectifs de la formation**

Cette formation fait partie d'une série d'activités de renforcement de capacités dont l'objectif ultime est de doter les organisations de développements, les administrations des secteurs publics et privés d'une main d'œuvre qualifiée, compétitive et suffisante. De façon spécifique, cette formation permettra aux auditeurs de :

- Se connecter à des sources de données multiples et hétérogènes en vue d'extraire l'information recherchée;
- Décrire et nettoyer des jeux de données ;
- Savoir transformer, modéliser et restituer les données;
- Créer et afficher des indicateurs dans des rapports PBI;
- Créer des tableaux de bord interactifs;
- Publier et partager de façon sécurisée des tableaux de bord dans des sites web ou des applications externes (onedrive, suite office 365, etc.);
- Intégrer les rapports et Tableaux de bord;
- Utiliser les bonnes pratiques de Power BI

## **Approche méthodologique**

Notre approche méthodologique permettra de répondre aux besoins actuels des entreprises ou organisations par la prise en compte des besoins, des défis rencontrés par les auditeurs dans leurs quotidiens et leurs attentes à l'issue de la formation.

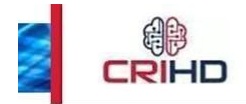

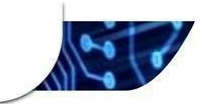

Cette approche combinera Cours et Exercices pratiques,Ateliers, Études de cas réels et Partage d'Expériences afin de permettre aux auditeurs de disposer des ressources suffisantes.

- Les cours et exercices traiteront des fonctionnalités utilisées en routine ;
- Les études de cas/ thématique des ateliers proviendront soit des études de cas réels provenant des formateurs, des auditeurs ou des bases de données constituées de CRIHD.
- Le partage d'expériences se fera durant toute la formation.

La mise en œuvre de notre approche sera effectuée par nos Experts BI Analystes, issus des organisations de développement international et Institutions financières avec plus de 10 années d'expériences professionnelles pratiques.

#### **Prérequis**

Avoir de bonnes connaissances de Microsoft Excel en particulier des fonctions de calculs, des listes, des tableaux croisés dynamiques et des graphiques.

#### **Cibles**

- Professionnels en gestion de données et/ou Suivi-Évaluation : Statisticiens, gestionnaires de données, pharmaciens, logisticiens, informaticiens développeurs, Analystes des données, Administrateurs de base de données, Agronomes, Business Analysts, analystes financiers, Analystes Marketing, etc….
- Professionnels en gestion de projets : Responsables de projets, Manager, Sociologues, etc.
- Autres : Étudiants du domaine scientifique (Mathématiciens, Économistes, Financiers, Informaticiens, Agronomes, Sociologue, bénéficiaires de formations en Suivi-Évaluation, etc.)

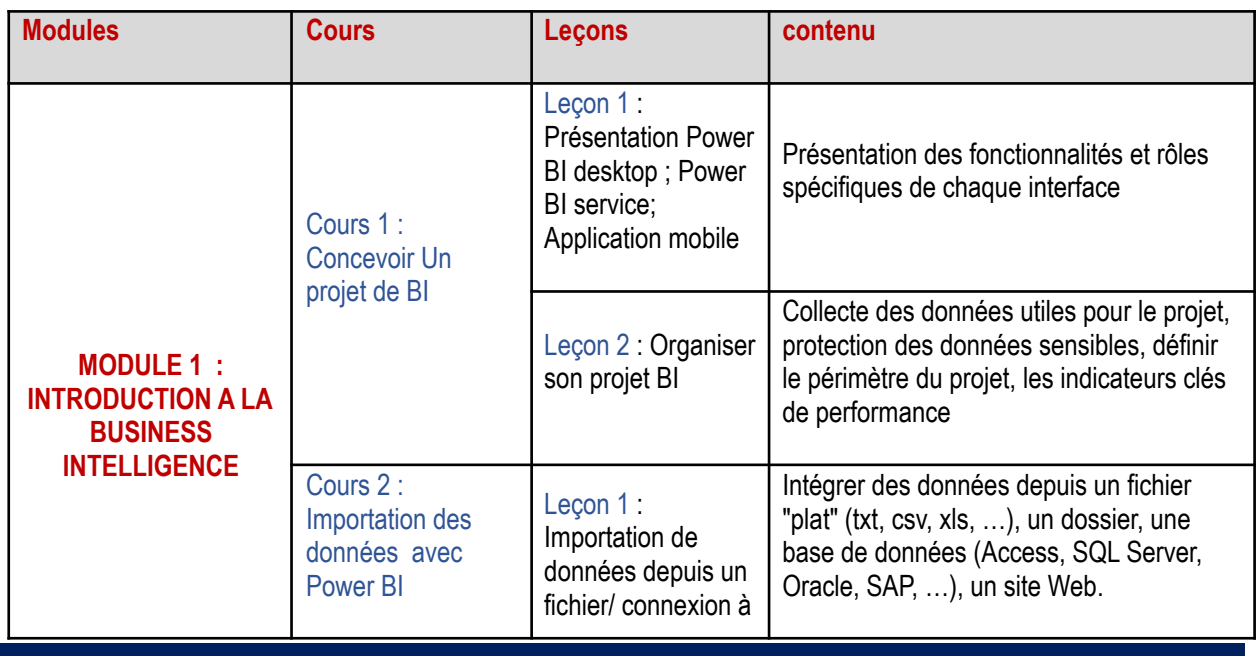

#### **Agenda détaillé de la formation**

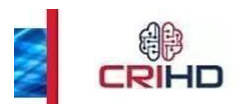

Г

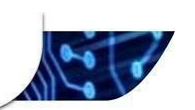

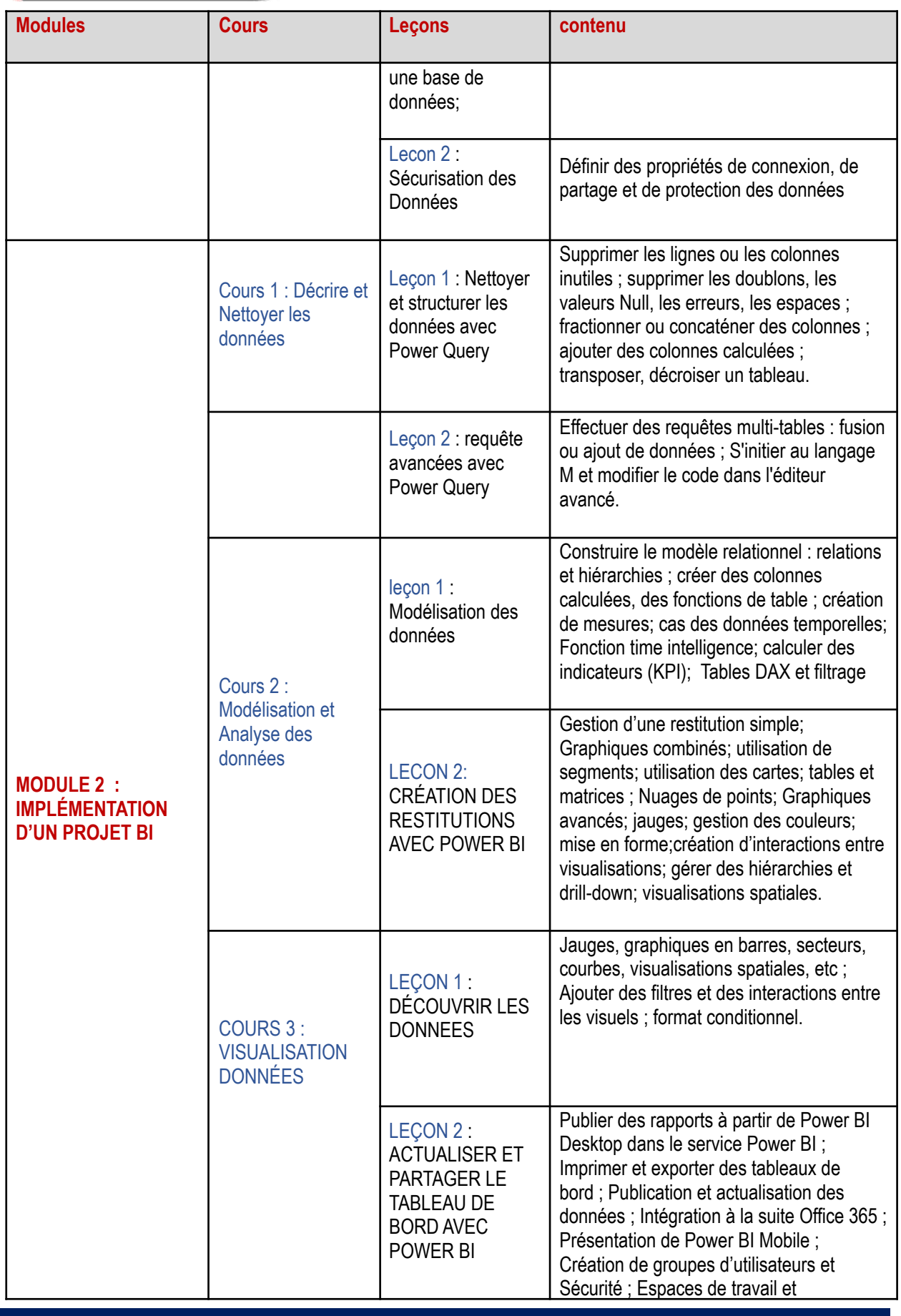

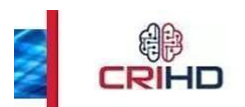

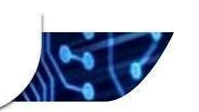

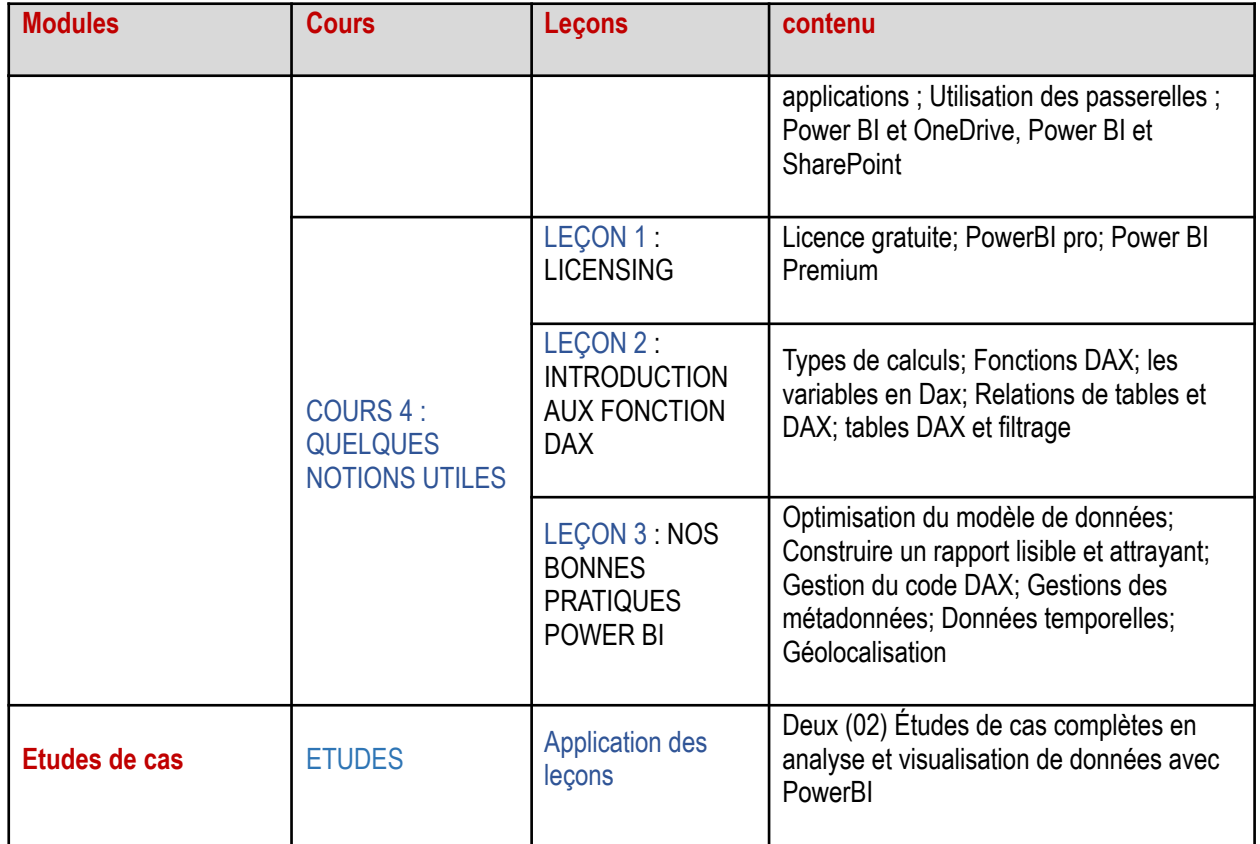

# **Chronogramme des cours**

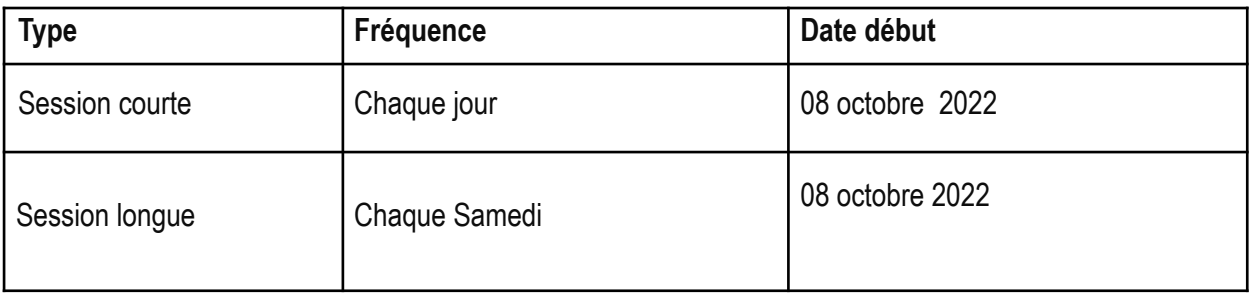